## **ESTADO DE SANTA CATARINA MUNICIPIO DE IRATI**

CNPJ: 95 990 230/0001 51 RUA JOÃO BEUX SOBRINHO, 385 C.E.P. 89856-000 - Irati - SC

## PREGÃO PRESENCIAL Nr.: 38/2023 - PR

Processo Administrativo: 67/2023 Processo de Licitação: 67/2023 Data do Processo: 02/06/2023

Folha: 1/1

## TERMO DE HOMOLOGAÇÃO DE PROCESSO LICITATÓRIO

O(a) Prefeito, NEURI MEURER, no uso das atribuições que lhe são conferidas pela legislação em vigor, especialmente sob Lei nº 10 520/02 e em face aos princípios ordenados através da Lei nº 8 666/93 e alterações posteriores, a vista do parecer conclusivo exarado pelo Pregoeiro e sua equipe de apoio, resolve:

01 - HOMOLOGAR a presente Licitação nestes termos:

- a) Processo Nr.: 67/2023
- b) Licitação Nr : 38/2023-PR
- PREGÃO PRESENCIAL c) Modalidade:
- d) Data Homologação: 29/06/2023
- AQUISICÃO EVENTUAL, PARCELADA E FUTURA DE APARELHOS TELEFÔNICOS CELULARES. e) Objeto da Licitação NOVOS E PARA PRIMEIRO USO, TIPO SMARTPHONE 64GB E 128GB, PARA ATENDER A DEMANDA<br>DAS DIVERSAS SECRETARIAS MUNICIPAL DO MUNICIPIO DE IRATI/SC

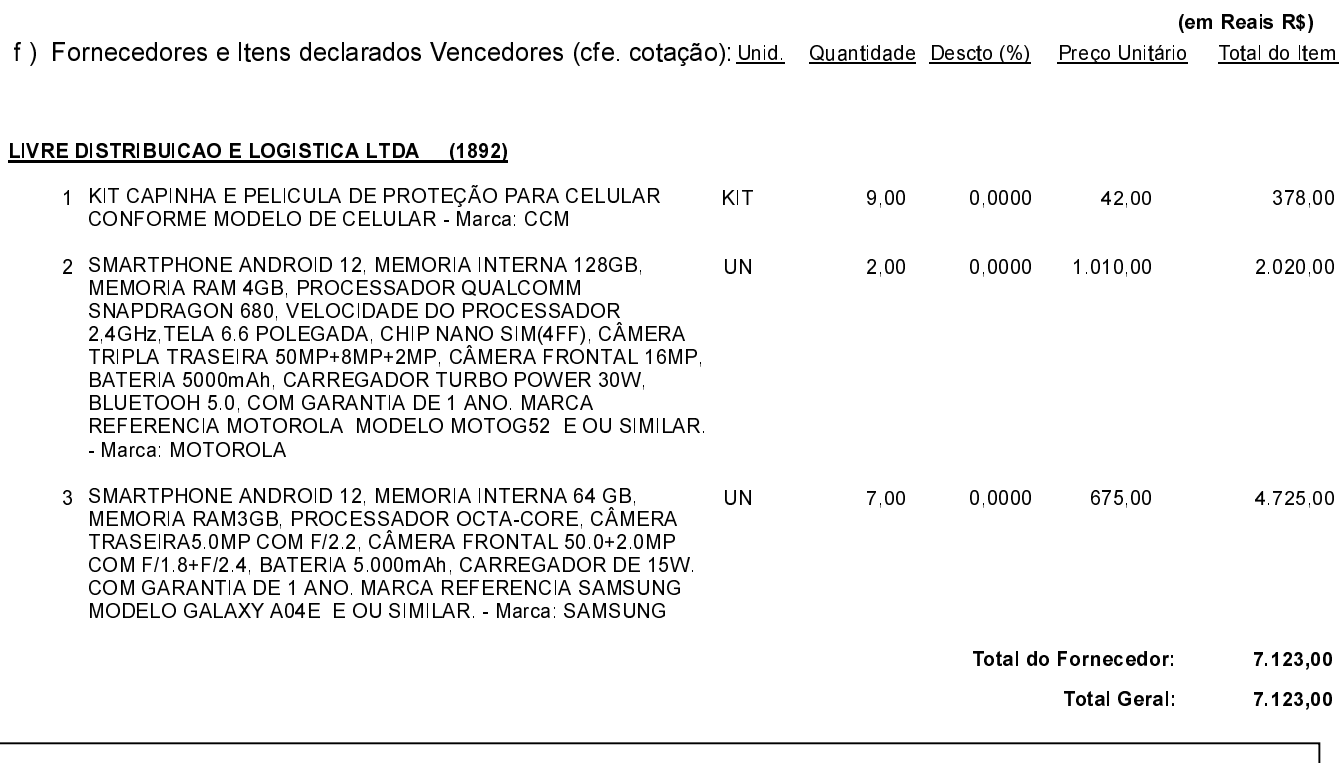

Irati. 29 de Junho de 2023.

**NEURI MEURER PREFEITO**